# Connecting the .dotfiles Checked-In Secret Exposure with Extra (Lateral Movement) Steps

**MINING SOFTWARE REPOSITORIES (MSR 2023), MELBOURNE, AUSTRALIA**

Gerhard Jungwirth<sup>tu</sup>, Aakanksha Saha<sup>tu</sup>, Michael Schröder<sup>tu</sup>, Tobias FiebigMPI, Martina LindorferTU , **Jürgen Cito**TU

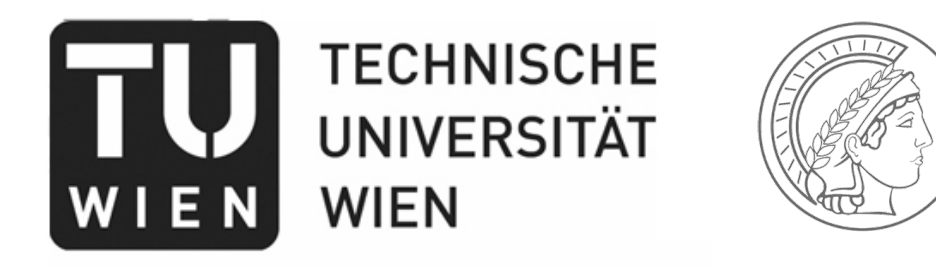

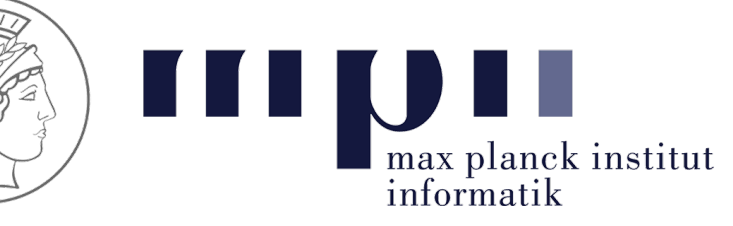

# What are .dotfiles?

• Text-based configuration files under UNIX systems that typically start with a dot (hidden under normal display)

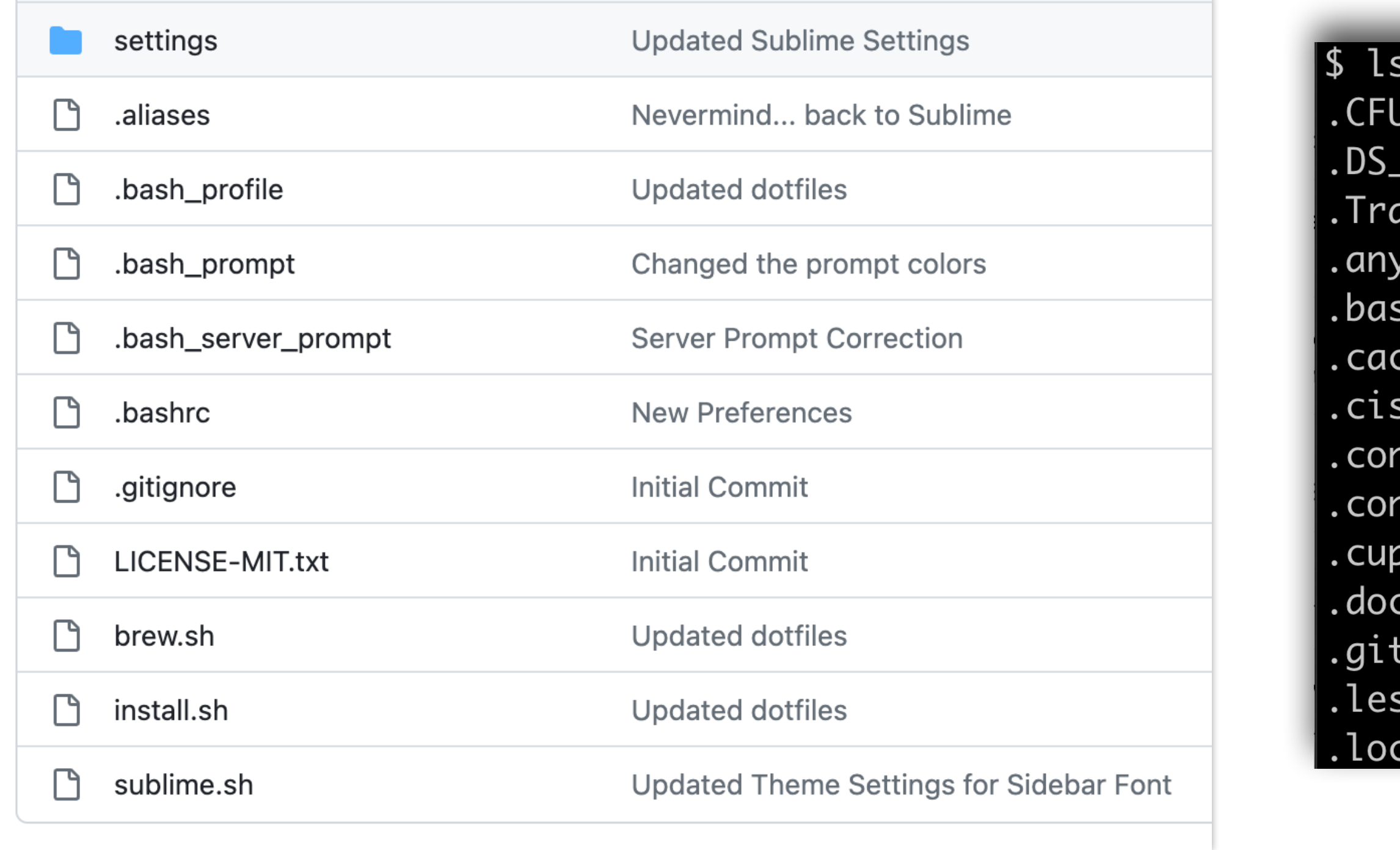

### $-d$  .\*

JserTextEncoding Store ash yconnect sh\_profile  $\mathop{\mathsf{che}}$ sco าda nfig cker tconfig sshst cal

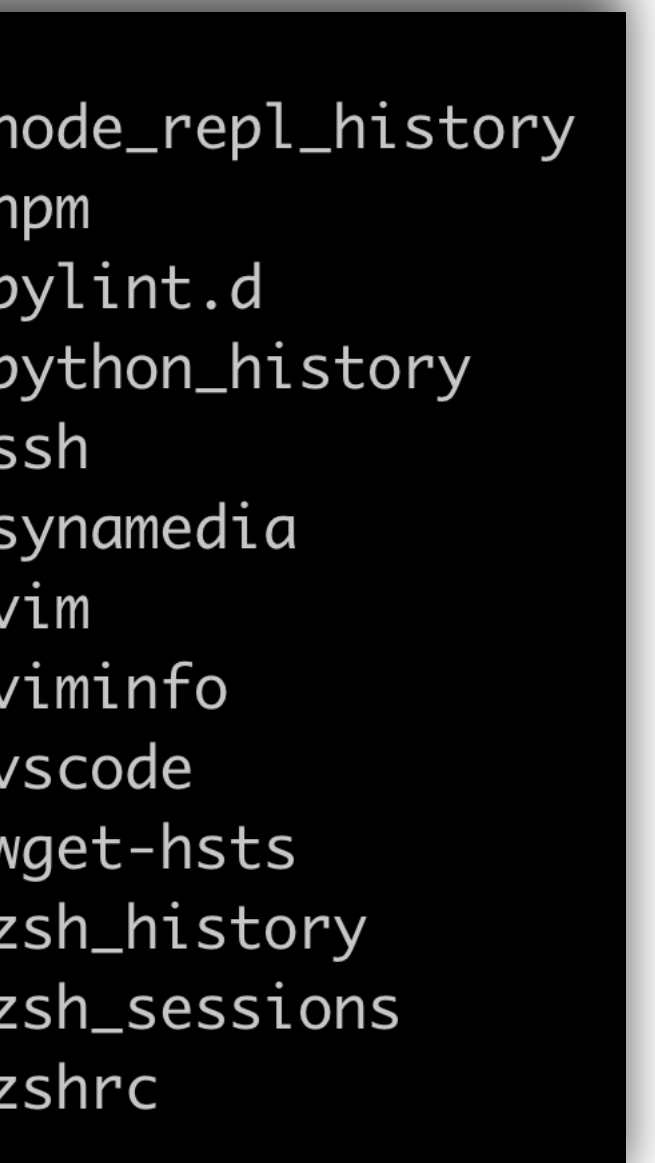

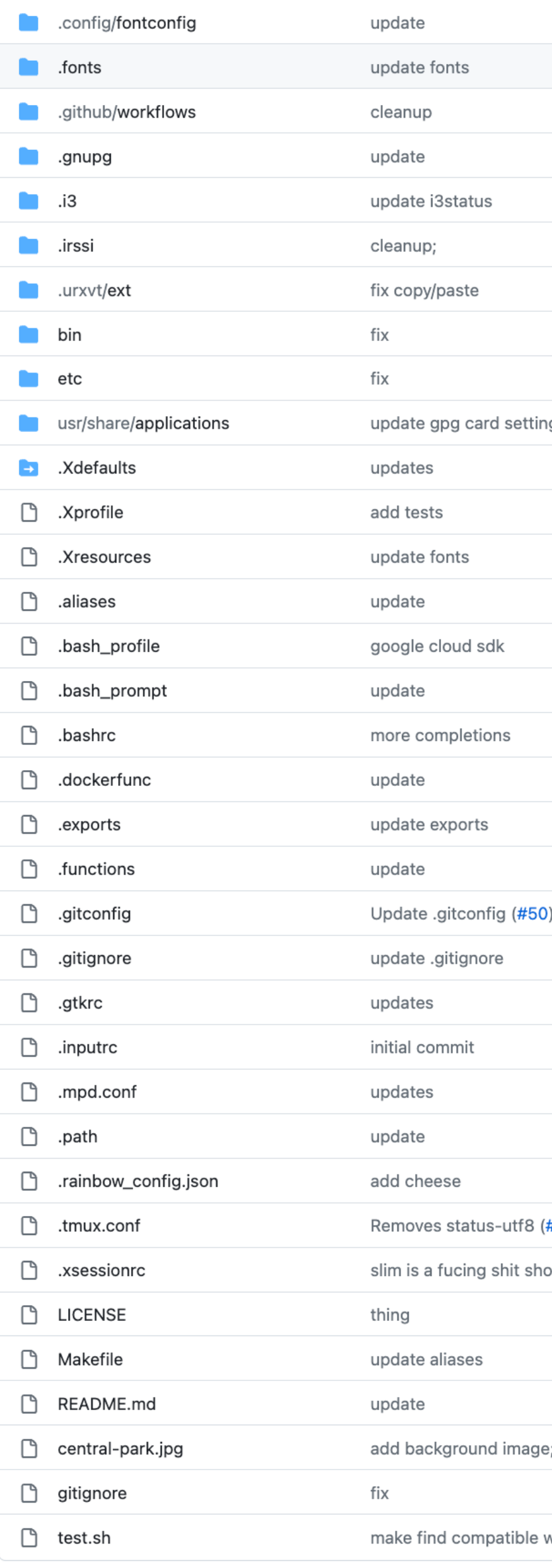

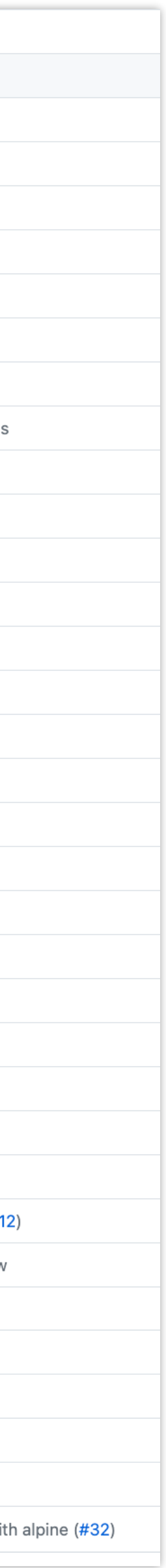

# What are .dotfiles?

- Customize editors and Shell environments
- SSH and API keys
- Software packages installed on your machine
- Private information such as browsing history and mail inboxes
- Logs and traces from various applications (e.g., VPN logs)

## dotfiles are personal configuration files that customize your environment and store potentially private information

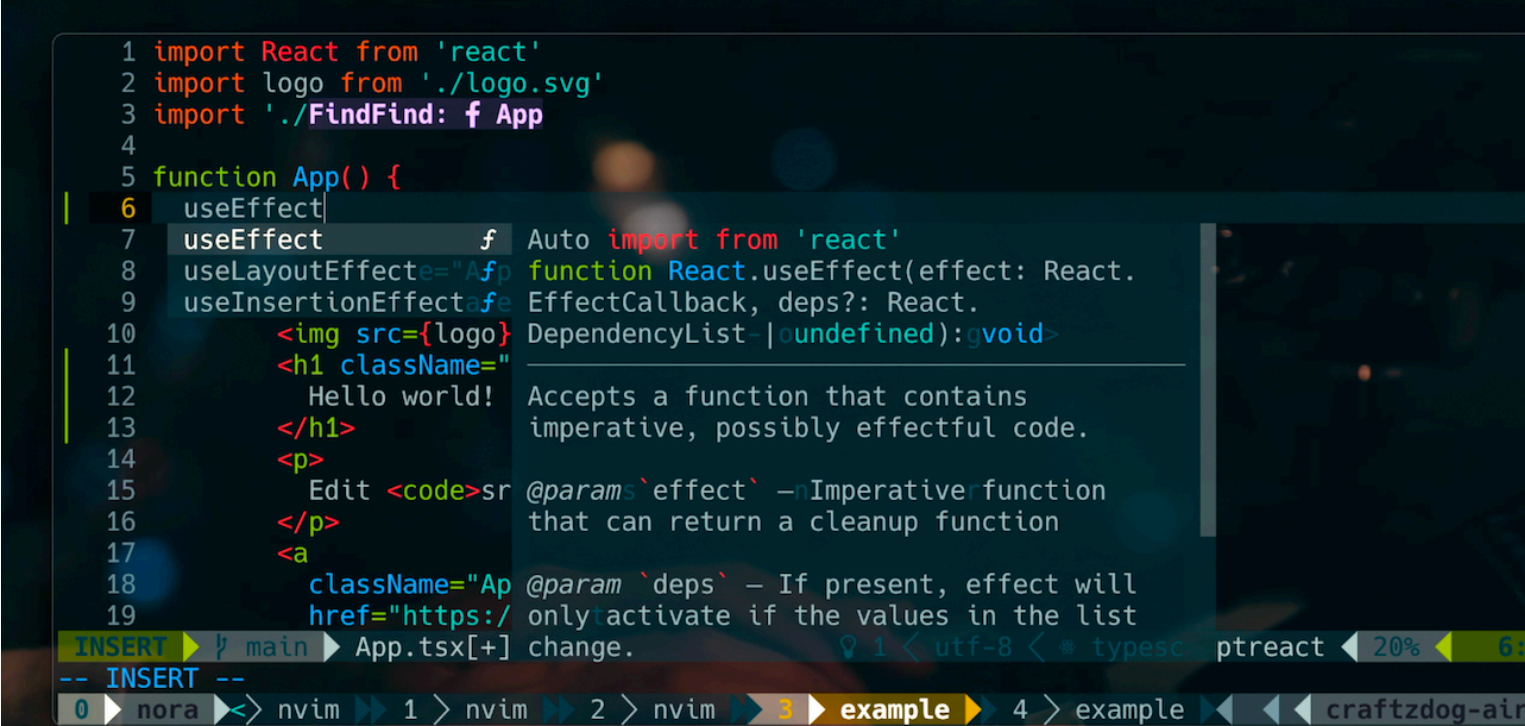

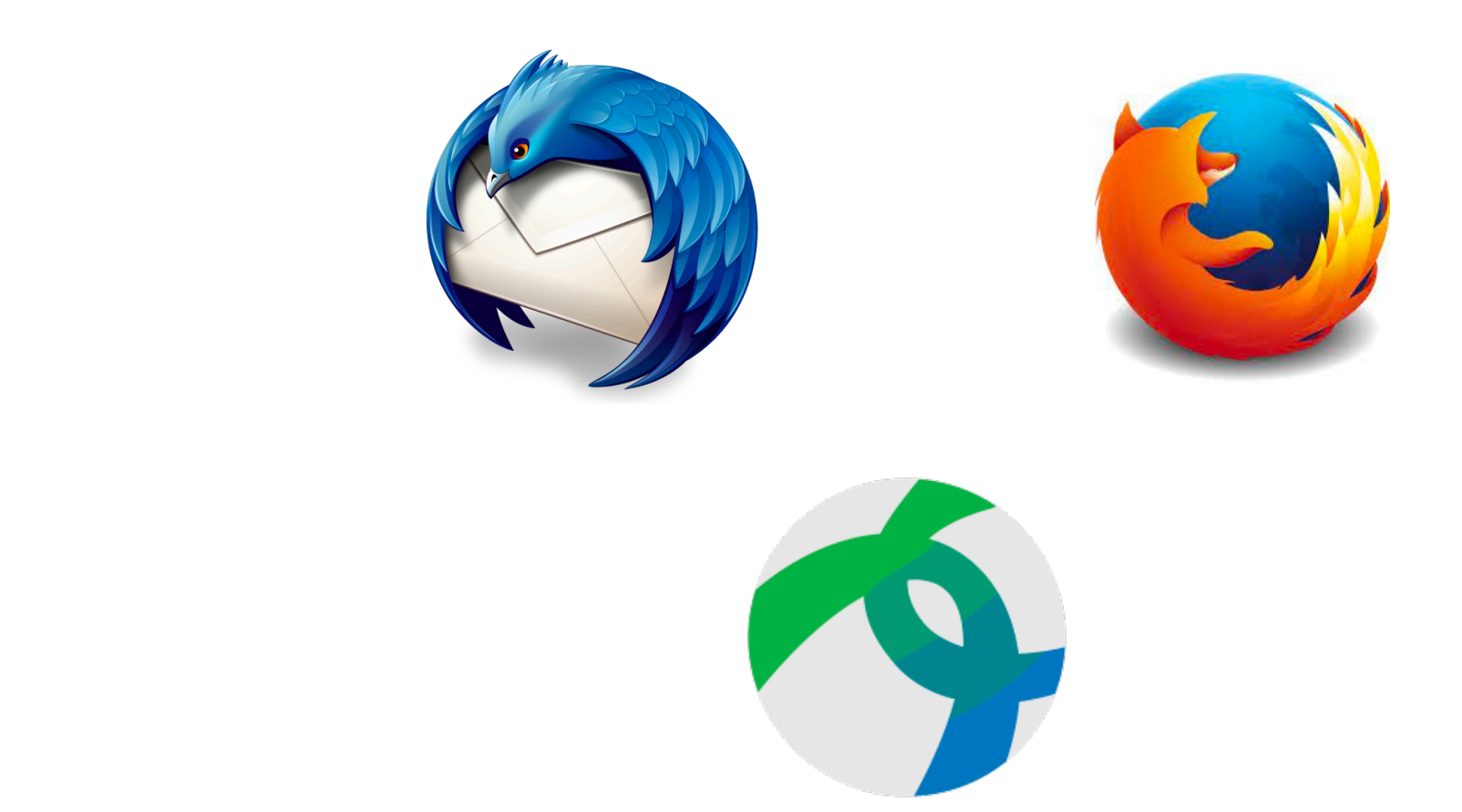

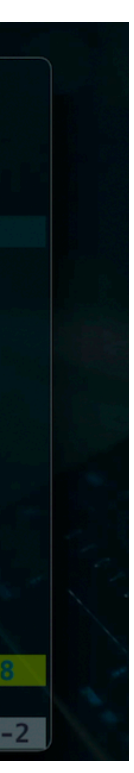

# Security & Privacy Concerns in . dotfiles

Storing personal configurations can have **unintended consequences** that leads to **lateral movements**

## Dutch IRS experienced a full compromise by an ethical hacker due to an employee's. dotfiles repository

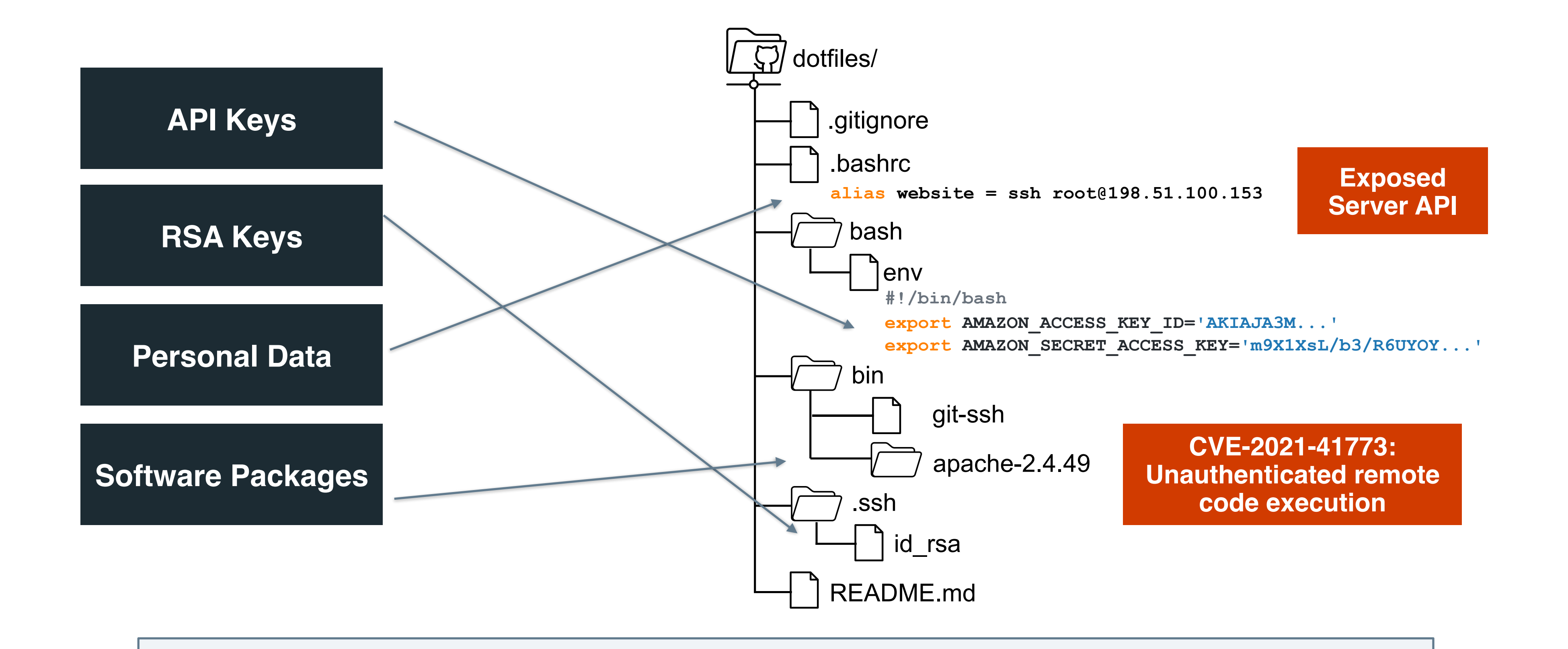

# Attack Scenarios in . dotfiles

Context found in .dotfiles can lead to multiple attack vectors

**Credential Stuffing**

**Impersonation**

**Spear Phishing**

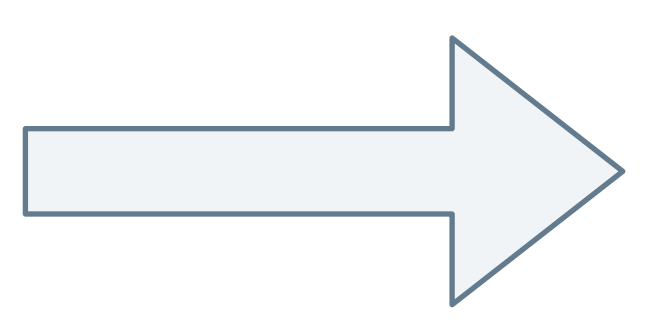

**Vulnerable Packages**

### MITRE AT&CK classification of our findings

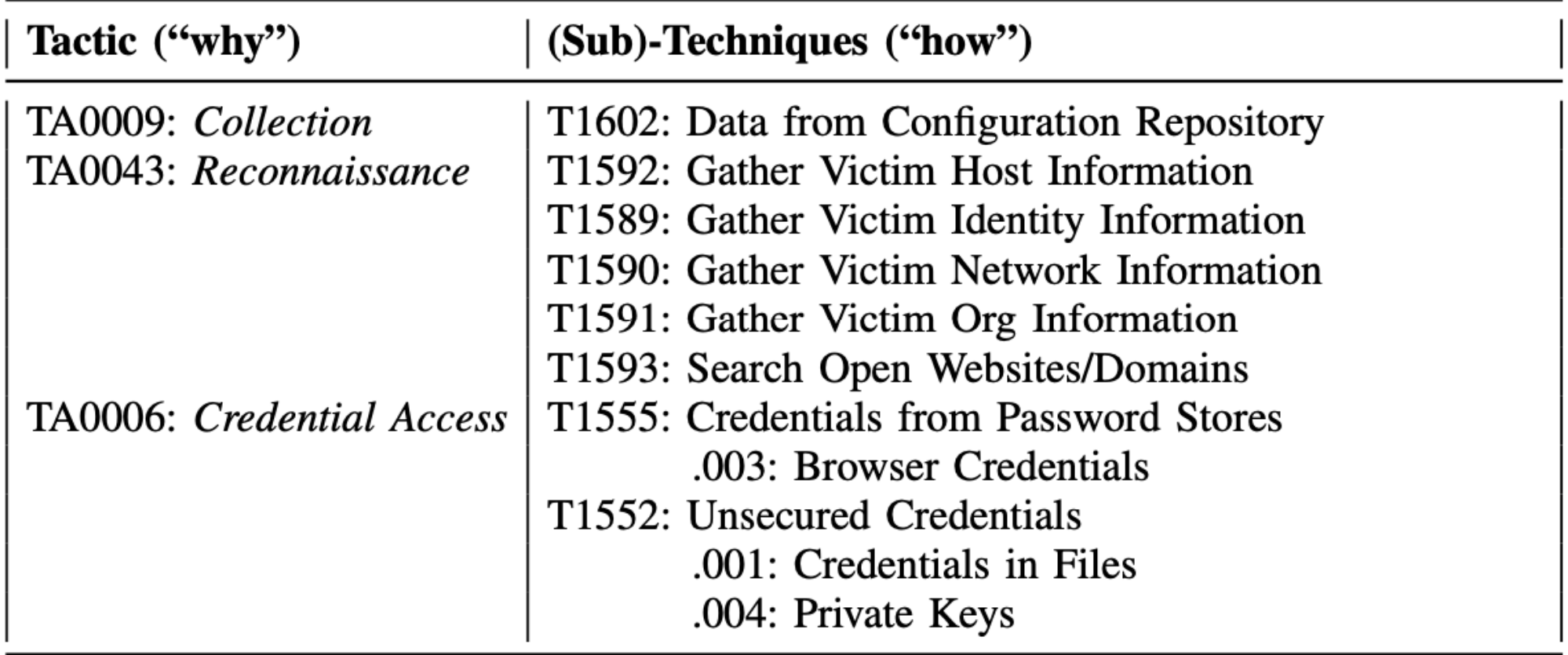

# Research Questions

## Quantitative / Repository Mining  $Q$ ualitative / Developer Survey

**RQ1: Characterization of Security & Privacy issues of sharing .dotfiles on GitHub**

**RQ2: Motivations for sharing .dotfiles publicly**

**RQ3: Post-disclosure Awareness/Interventions**

- Define search scope and query public GitHub API
- Download all identified repositories (including their history)
- Iteratively sample repositories to refine S&P leak hypotheses
- Extend existing secret identification (GitLeaks)
- Statistical analysis

- Careful development of survey questions for inductive research (expert review, pilot)
- Inviting all . dotfiles repository developers to answer survey (with and without disclosure)
- Open coding (two iterations) of responses
- Analysis

## RQ1: Security & Privacy Issues of Sharing . dotfiles on GitHub

## 124k .dotfiles repositories **>20 million files** (61% were text files) **~1 TB of data** description = 'Firefox Profile' path=mozilla/firefox.\*(logins\.json|

cookies\.sqlite|places\.sqlite)

Extended Secret Identification (GitLeaks) to find attack vectors according to MI&TRE

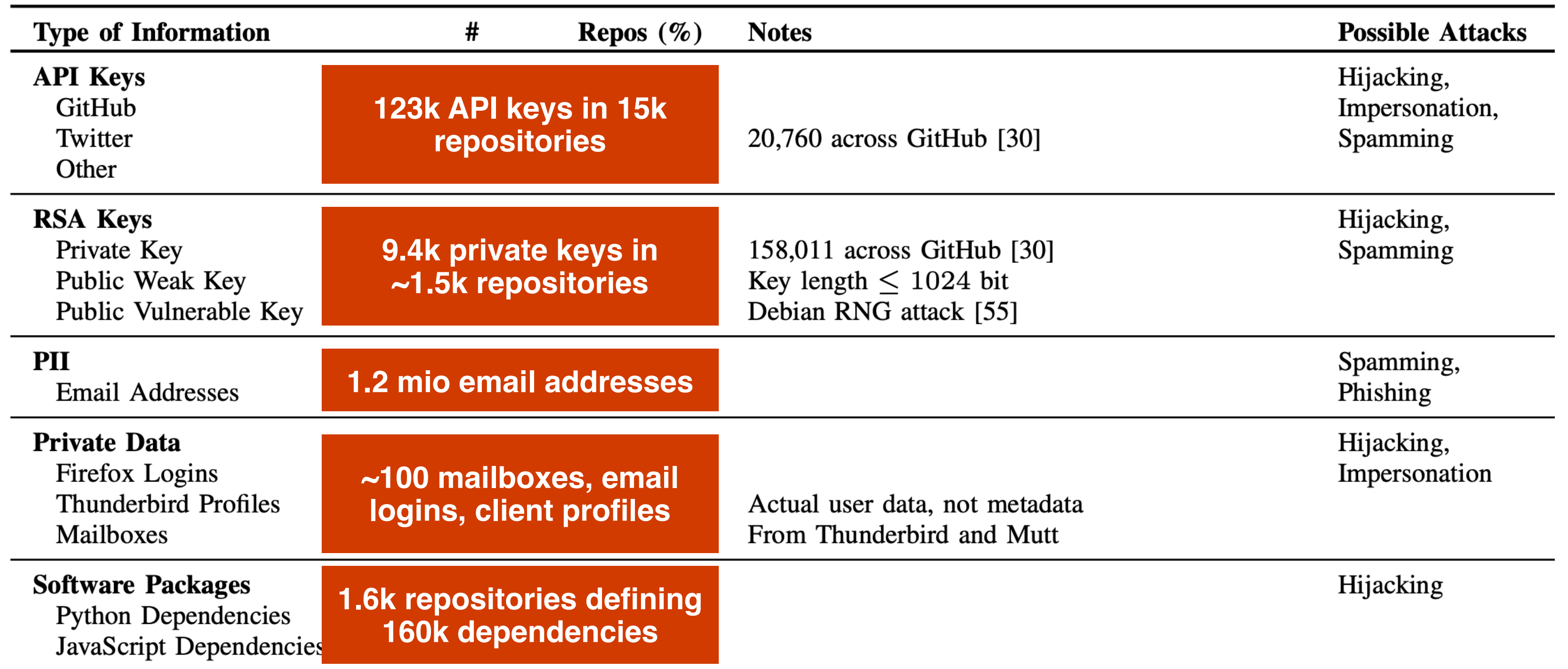

# Survey Demographics & Info

## **1650 survey respondents**

### **Demographics:** 50% are between 20-29 years old, 33 % are between 30-39, 88% male

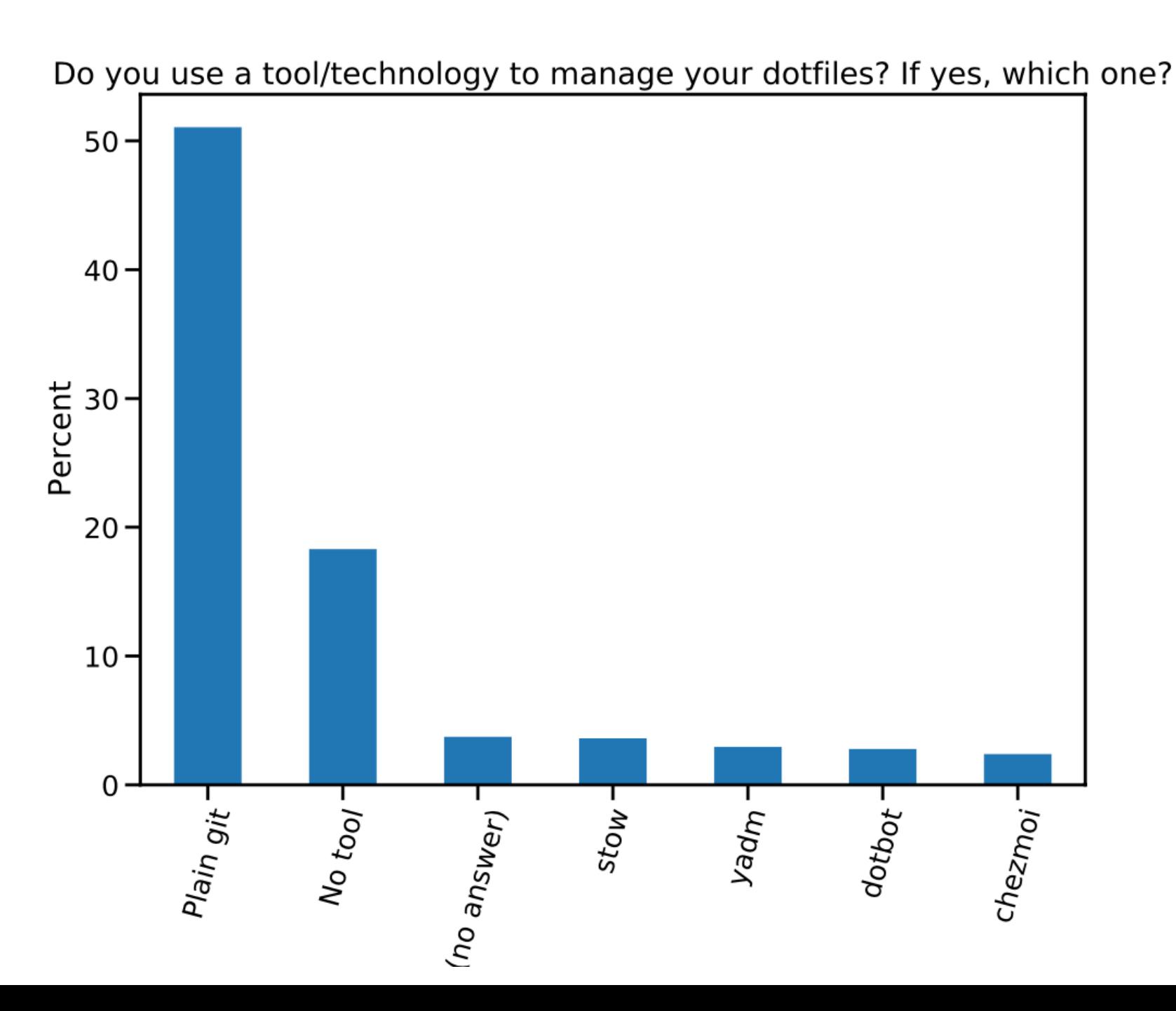

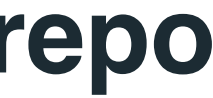

Most .dotfiles self-written (i.e., not tool generated)

## **Most respondents are security conscious** … **and do not use tools to manage their repo**

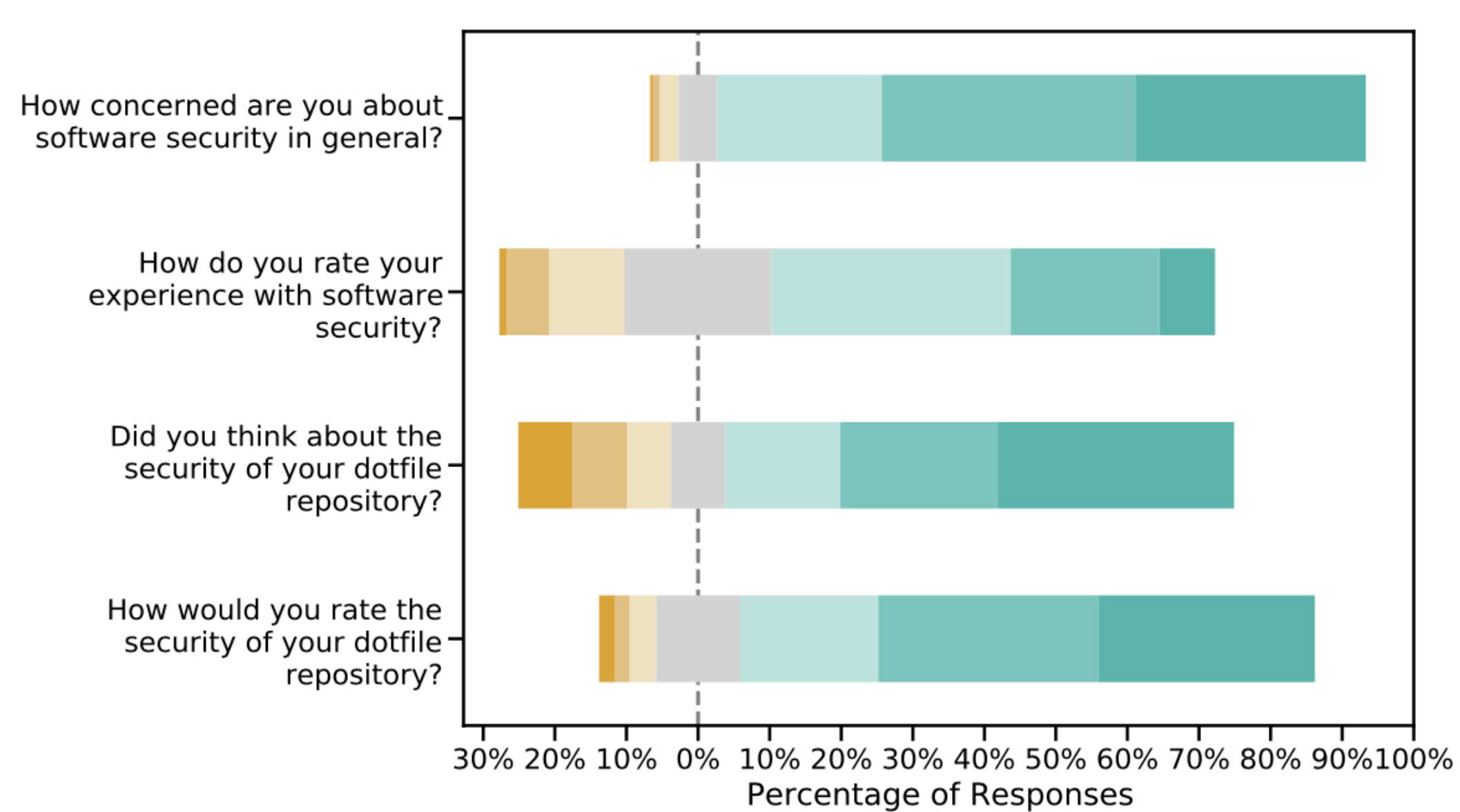

# RQ2: Motivations for Sharing. dotfiles on GitHub

Survey Question: Why did you share your . dotfiles on GitHub?

**Machine setup (52%)**

**Backup (31%)**

**Synchronization (23%)**

**Sharing (59%)**

**Reference (9%)**

**Community**

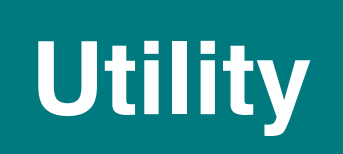

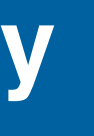

The dotfiles I share are simply cosmetic Linux configurations and/or small useful utilities, scripts, and customizations. There is a big community of "ricers" who like to show off these customizations, and so share and remix each other's dotfiles. I share mine because I want them in version control (I've lost them before), and so that folks who find aspects of them useful can use them.  $- n0758$ 

# RQ3: Post-disclosure awareness/intervention

Survey Question: We found several security & privacy issues across. dotfiles repositories on GitHub. What are your planned changes to your repository?

## **Delete/Make Private (5%)**

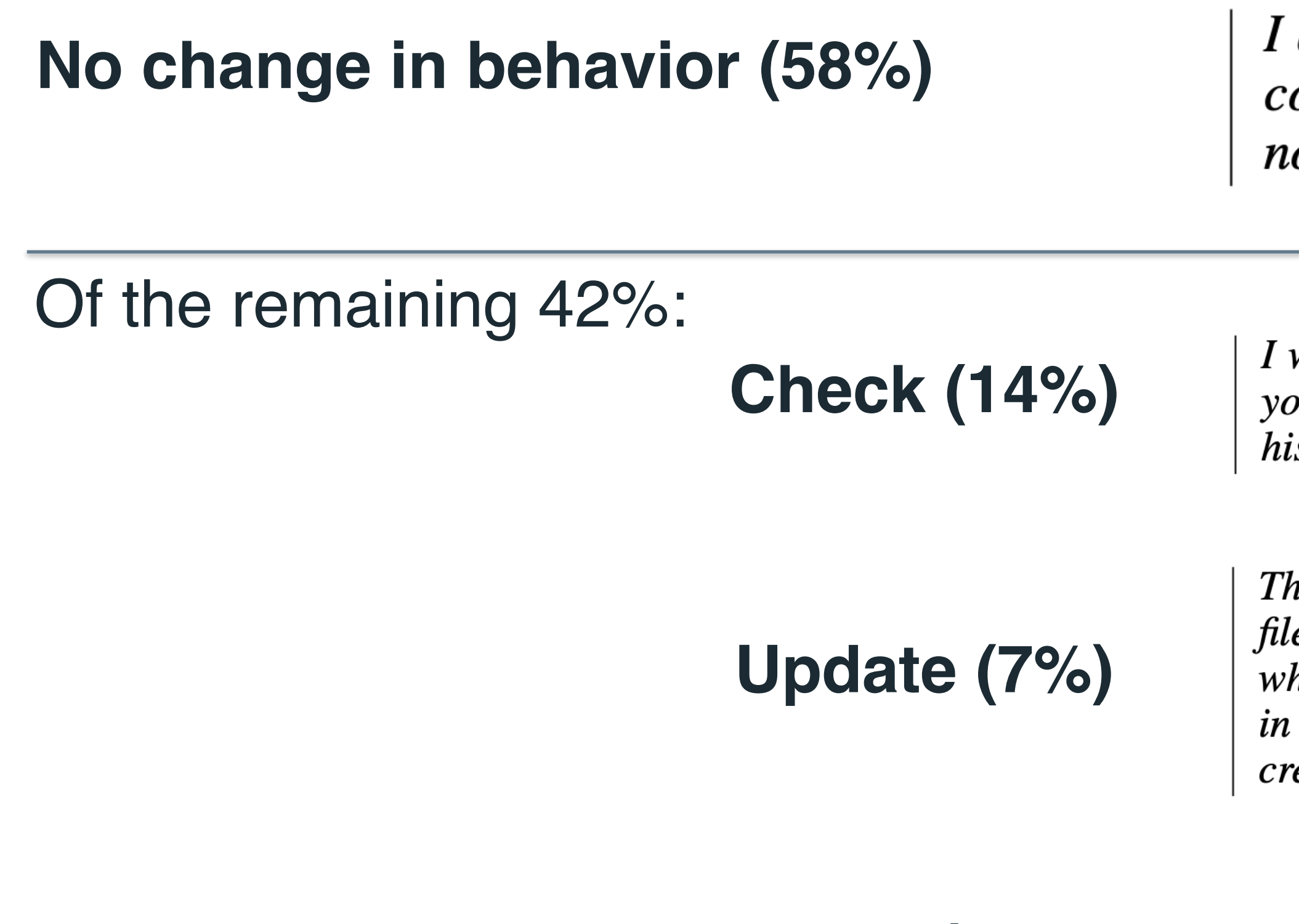

**Tooling (2%)**

I am careful to segregate sensitive information from configurations, so am fairly confident that I have not leaked anything.  $-$  n0013

I will take a good look on what might be there that you found and remove it from all of that repositories history. Thank you for your project!  $-10041$ 

The first thing I did was to delete my history backup file. Though it was a sqlite db file but anyone who had the deserializer that I was using, can get in plain text which contained a bunch of secret  $c$ redentials.  $-10114$ 

**RQ1: Characterization of Security & Privacy issues of sharing .dotfiles on GitHub**

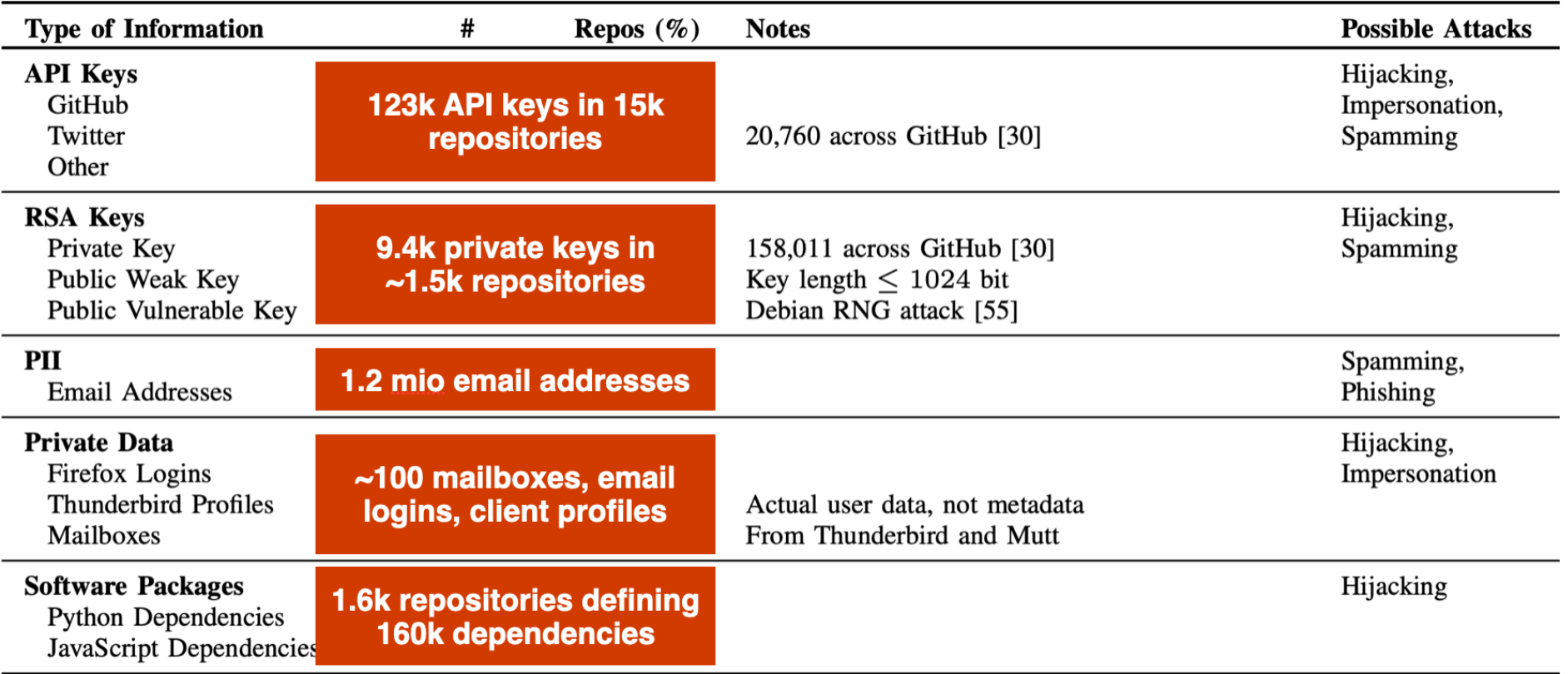

**RQ2: Motivations for sharing .dotfiles publicly**

**RQ3: Post-disclosure Awareness/ Interventions**

Gerhard Jungwirth<sup>tu</sup>, Aakanksha Saha<sup>tu</sup>, Michael Schröder<sup>tu</sup>, Tobias FiebigMPI, Martina LindorferTU , **Jürgen Cito**TU

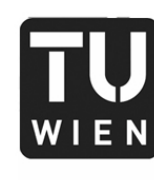

# Connecting the .dotfiles

Checked-In Secret Exposure with Extra (Lateral Movement) Steps

## Quantitative / Repository Mining The Qualitative / Developer Survey

**Sharing (59%) Setup (52%) Backup (31%) Synchronization (23%) Reference (9%)**

**Delete/Make Private (5%) Check Repo (14%) Use Tooling (2%) Update Repo (7%)**

| TECHNISCHE<br>| UNIVERSITÄT **WIEN** 

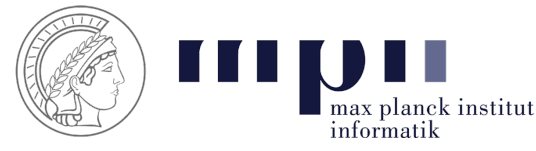

**https://bit.ly/dotfiles-paper**

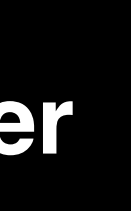